Tutorial [Microsoft](http://myfiles.ozracingcorp.com/document.php?q=Tutorial Microsoft Outlook 2013) Outlook 2013 >[>>>CLICK](http://myfiles.ozracingcorp.com/document.php?q=Tutorial Microsoft Outlook 2013) HERE<<<

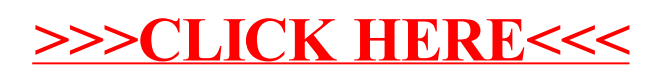